<< PowerPoint2003

, tushu007.com

- << PowerPoint2003 >>
- 13 ISBN 9787801722331
- 10 ISBN 7801722337

出版时间:2004-9

页数:354

PDF

更多资源请访问:http://www.tushu007.com

<< PowerPoint2003

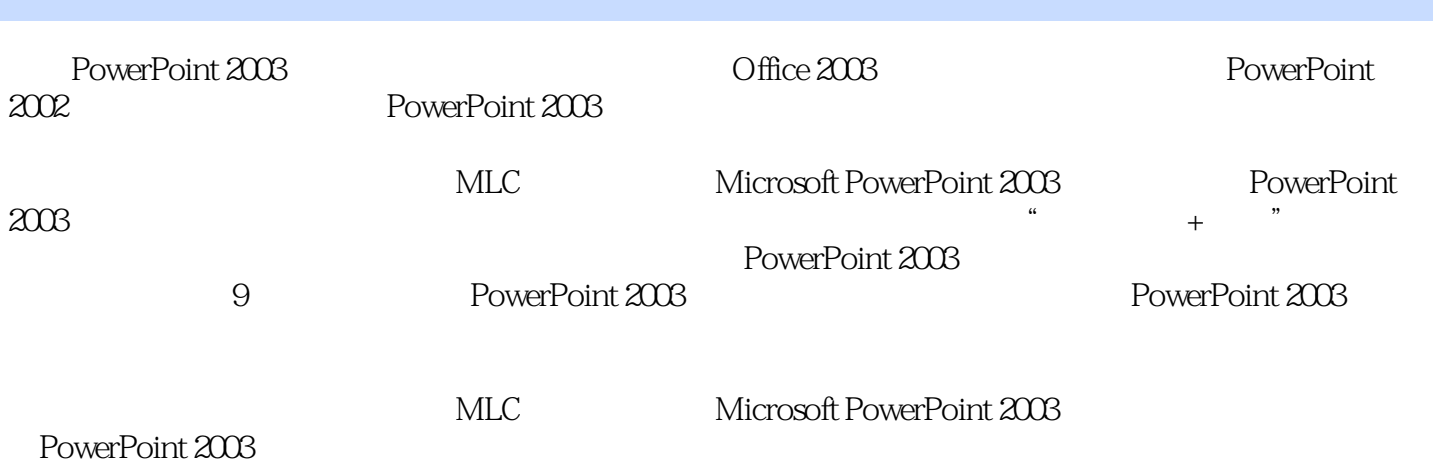

 $,$  tushu007.com

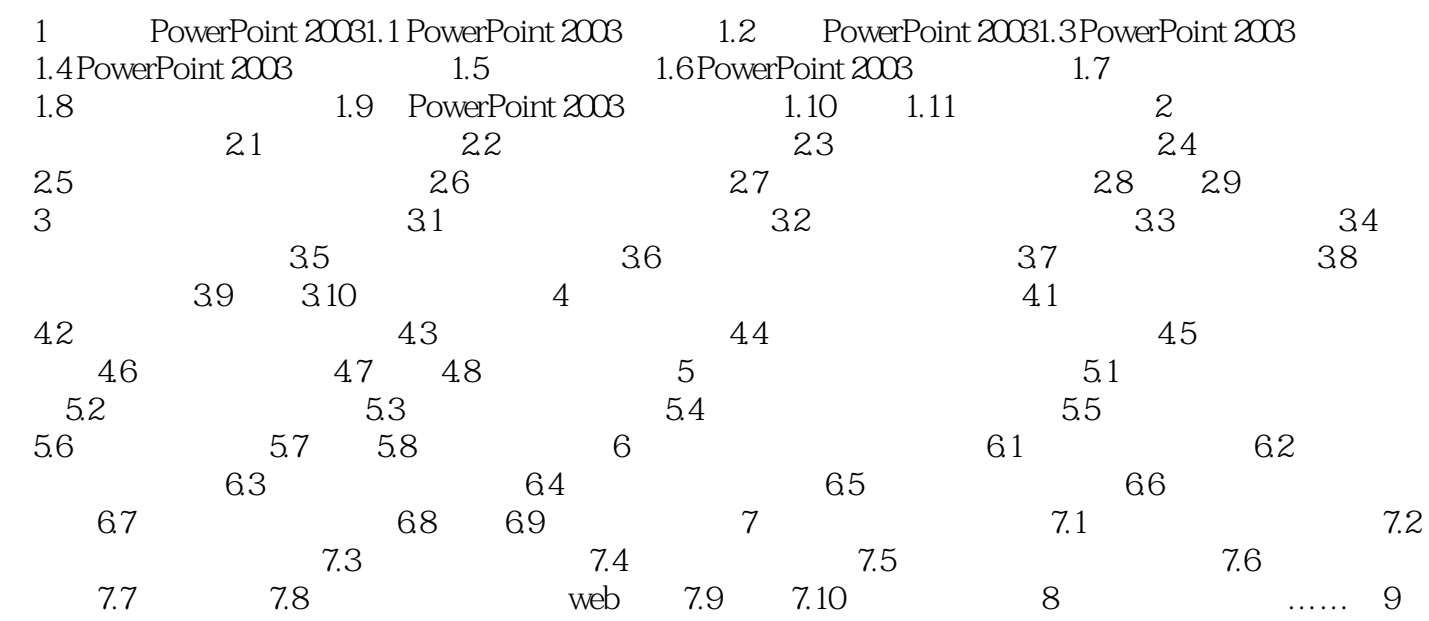

## , tushu007.com << PowerPoint2003 where  $\hbox{MLC}$  Microsoft PowerPoint 2003 过"操作步骤+图例"的讲解方式,从易到难,从简单到复杂,向读者全面介绍了Office PowerPoint Office PowerPoint 2003

本站所提供下载的PDF图书仅提供预览和简介,请支持正版图书。

更多资源请访问:http://www.tushu007.com